# 008 009 **EON NOX**

ش**روط الكفالة**<br>يُوجى زيارة موقع -**v/ntshtew/moo.dslenim.www**<br>-**مصطلحات الستادة الستخدام الستخدام الستخدام فليكفي كيّا بكارة البغشة الستخدام الستخدام الإستخدام في الستخدام في ال<br>-مصطلحات الستخدام الستخدام الستخدام الستخدام** 

نعقهم وأ رالبقتساا لي أوه موجو ليبيغة بالبقتساا نالهجها زيان الجفاا قاليا

التلفزيون من أجل الحصول على مساعدة

لهِ؛ بالبقتسكا! <sub>ن</sub>الهِ بلحهِ

. com.minelab.www المستخدم بنسخته الكاملة على الموقع التالي:

2

يرجى زيارة موقع **-varranty- ري**قهه قاليا<br>مستقل الفة راجّس ـ ملاحكال لما على الملا رلما وكالتّابا الجأ ن ما <mark>colitibnos</mark> moɔ.dslənim.rətzipəາ نيالتاا وقعها للد تنيتنياا للد خلجتنه

## االلتزام

(16.10 تحجاا ، تقي احتكال ت) الحتكاا لأنجبا) لمنخسملا تالمهلعم

. قيءلحتكاا ت $\omega$ لحتكاا منجا عدامة نه ٥١ ديجال بالهجاا الله عيّقتي ناً بالهجاا المها زوجوز (١) : يسالتاا ريلجيشا إلى اليغشتاا وتضغي

ريْبَاعِشَ زِّواْ يَالِهِجَاا اللهَ رابِقَ رَباً بِجِيرٍ (1) و بْرَانَ ريْبَاعِشَ رِيَّةٍ بِشِسْتِي<br>.خيف بـهِضِه بيدُ رايِعَشَ رِيالٍ وَكْفَيْ نقَ رشيهِشَ حُالَ رِيَّةٍ اللهِ دَطِيقَّلَ بِمَّتِ

مالحظة: أجهزة من الفئة ب

والما لمجمال ليسآه لياليتسأ<br>معددة 1688 هـ au.us.moo.dslenim@dslenim مه الادواء وروسيا<br>**23** 2352 233 2331 هر

مَّتفاا نه رِّمقياا بَالهِجاا عهدعا لَقبالمهْ نجعُهِ بَالهِجاا ابْنه بابتخا حَّة عودها منع نّايا . ويعاض الا تكالحتكاا منجا للالهة نهم 10 منجلا لّقفع ب رِية تَالضَاا رشيهشتاا شَّدَ مَامِقعماا مَيامصاا رَبيماًت راجاً رَبه مَمصِّمة .مَتِنكس ةلّشنه

> ناْ رَبِكميهِ لهِمنختسيهِ مِيماياا عنِّيّ طَقلك سِياق رياإ روجَّةٍ يَالهِجاا الله نَّ إ يهُ بـبتِّستِ عة ، تالميلعتنا لّقفع هالمعتساهِ هبيكيّ يشّ يما اعْإِي ،لهِعْشِ بالمحب بمنعا قالمت زبه له زبكاي .قرَكلسكاا ت)لاصاني بشيامشا بالسالا رّالث رشِيمشنا بالهو بالشست انما . مَنتِعه ةلْشنه ريهُ رشيمشت الراديو أو التلفزيون، ويمكن تحديد ذلك من خالل إطفاء الجهاز وإعادة تشغيله، يتمّ تشجيع المستخدم على محاولة تصحيح التشويش من : خيالتاا ت|دايجها| نهم يثنأ وأ قنحاه عامتدا راكاته

جّة رسّاا قيّالناا ربد قفلتغه مَيّقليهو قيتًا، ربلد رسبانق يالهجاا رلحاء •

م باستشارة الوكيل التجاري أو تقني قُ ّ من ذوي الخبرة في الراديو/ 

ب)لياه مَنْ الملاق قافة ما تسارت لله تفاتية بينالب المستخدم بينالب المستخدم.<br>بالوجاا الله رايخشه منختسما مَيْحكات رالمستخدم بتشغيل هذا الجهاز.

ً ساعات تقريبا <sup>4</sup> الوقت الالزم للشحن الكامل: ساعة، <sup>12</sup> (ً ة )تقريبا ّ عمر البطاري تِّ مليقة مفلة ق**ايعه ت** G-∍lduoQ // XO<del>.</del> لياء أبقا درليغشتاا تالهيجهته ملمالاا وتتنماا تالفحاله ربلد وكلفكا رلجأ ربه

ي**تلاءم مع 08 MW** نعمة ، ف08 MW نعم في مشمول مقاوم للمياه لغاية عمق المياه المياه المياه لغاية عملية به مستمول<br>مقا**وم للمياه**<br>**مقاوم للمياه** 08 WM نعم، مشمول 08 WM يتالءم مع

)زمن وصول منخفض(

0،1 أومر) / "Xxgs / "Abore" (11 أومر) 3.5 أومر) 3.5 أومر) 3.5 أومر) في المعياري المعياري (11 أومر) في المعيار<br>المعياري المعياري المعياري (11 أومر) في المعيار المعياري (11 أومر) في المعيارين معيارين معياري المعياري (11 أو

صفـّا ، رُحُاسًا ، بـبعلما ، منقيـ*لـم*ا الملعب، الذي منظّ مخاصّ الذهب مخصّ من مخصّ من الشاطئ مخصّ من الملعب ال<br>منصحّــمه بحث تـالفّله × ٨<br>مصحّــمه بحث تـالفّله × ٨ <sup>40</sup> ، 20 ، 15 ، 10 ، 5 د، متعدّ 15 ، 10 ، 5 د، متعدّ دات التشغيل )كيلوهرتز( تردّ

**التجميع** | اتبع الخطوات التالية من أجل تجميع كاشفك من إكوينوكس سيريز

3

2 $0 + 6 - 10$ 

#### ֧֧֧֧֧֧֧֧֧֧֧֚֚֚֚֡֓֓֓֓֬֓֝֬֓֓֓֬֝֬֓֬֝֬**֓**֧֧֓֬ .1 ّ قم بوصل الملف بالقضيب السفلي

- **1.** أدخل الفلكتين المطّاطيّتين في الثقبين الموجودين في كلّ من جانبيّ المقرن<mark>.</mark><br>.
	- **.2** أدخل المقرن في قوس المقرن الموجود في أعلى ّ الملف.
- تأكّد من أن يكون ّ الدبوس المزود بنابض في القضيب أسفل. ّ موجود في ال السفلي
- **.3** أدخل البرغي البالستيكي عبر المقرن وقوس المقرن.
- **.4** إ أحكم الغالق بواسطة البرغي البالستيكي ال ّ تشده أكثر من الالزم.

### .2 قم بتجميع القضبان

- **.1** ّ قم بترخية المكابس اللولبية عبر إدارتها بعكس عقارب الساعة.
- ّ **.2** ّ اضغط الدبوس المزود بنابض في القضيب السفلي ّى يصل الدبوس إلى أوسط حت وأدخله في القضيب ال ثقوب التعديل. ستسمع صوت الدبوس وهو ينقر في مكانه.
	- أ**3.** قمر بوصل القضيب الأوسط بالقضيب العلويّ بالطريقة نفسها.
	- أحكم وضعية القضبان من خالل إدارة المكابس **.4** ّ اللولبيّة في اتّجاه عقارب الساعة.

## ا<mark>لأجهزة السمعيّة</mark>

لدى كاشفي إكوينوكس سيريز EQUINOX Series جهاز مكبّر للصوت خارجيّ من أجل الكشف من دون سمّاعات الرأس.

توفّر مجموعة من الخيارات السمعيّة الأخرى. يُرجى الرجوع إلى دليل التعليمات الكامل من أجل الحصول على معلومات ّة. ّة، بما فيها الخيارات الالسلكي إضافي

## 4

1

0

 $\mathfrak{P}$ 

2

## شحن البطاريّة

3

لدى كاشفي إكوينوكس سيريز EQUINOX Series بطارية ليثيوم أيون داخليّة قابلة للشحن. قبل استعمال الجهاز للمرّة الأولى، ل من السحن. أصل عملية الشحن. أصل عملية الشحن. أصل عملية في الوقت الأسرع، أطفئ الكاشف خلال عمليّة الشحن.<br>بُوصى بشحن البطاريّة بالكامل. من أجل شحن البطاريّة في الوقت الأسرع، أطفئ الكاشف خلال عمليّة الشحن.

- ّة. **.1** قم بوصل كابل الشحن المغناطيسي بواسطة رابط الـUSB إلى أي منفذ USB يعمل على طاقة معياري
- **.2** ّ قم بوصل رابط الشاحن المغناطيسي بالقابس الموجود على الجهة الخلفية من واجهة المستخدم لدى الكاشف. سيضيئ ضوء وضعيّة الشحن في أعلى اليسار من واجهة المستخدم بشكل منتظم.
	- 3**.** عند انتهاء الشحن، يبقى ضوء وضعيّة الشحن مُضاءً باستمرار.

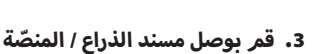

- **.1** ّ ضع مسند الذراع في أعلى القضيب العلوي. ضع مسند الذراع في وضعيّة أسفل مرفقك مباشرةً من ثمّر ّ ضع الثقب المركزي في مسند الذراع في محاذاة أقرب ثقب في القضيب.
- **.2** ّ أدخل البرغي عبر المنص ّ ة والقضيب العلوي ومسند الذراع. قم بشدّ البرغي بعناية.
- ّجاه **.3** بعد أن تضع جانب الصق الفيلكرو في ات .<br>الأعلى، أدخل حزام مسند الذراع عبر الفتحتين الموجودتين في مسند الذراع. تأكّد من أن يكون طرف الحزام مشدوداً في اتجاه الخارج من ذراعك.

## .4 ّ قم بوصل الملف

- أ**1.** اربط كابل الملفّ حول القضيب السفليّ والأوسط بما بكفي من المرّات من أجل رفع الكابل الرخوّ.
- **.2** استعمل عروات ال ّ صق الفيلكرو المزودة من أجل إحكام ّ ربط كابل الملف حول القضيب.
- **.3** ّ قم بمواءمة رابط الملف وأدخله في المقبس الموجود على الجهة الخلفيّة من صندوق التحكّم مع شدّ حلقة<br>-الاحتجاز قليلًا.

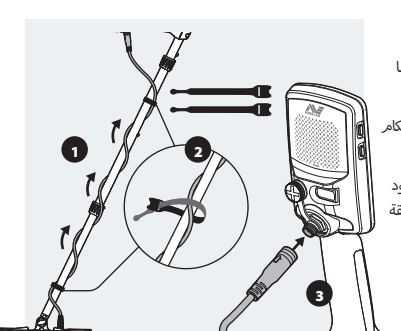

3

1

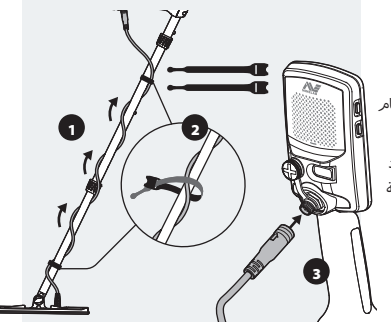

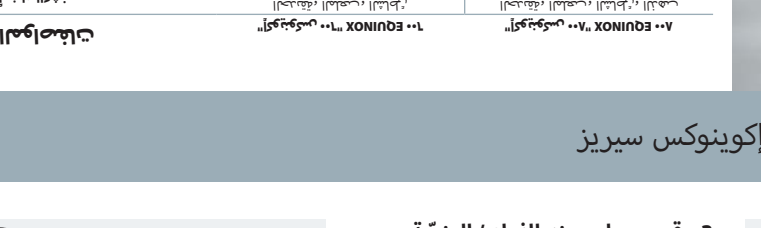

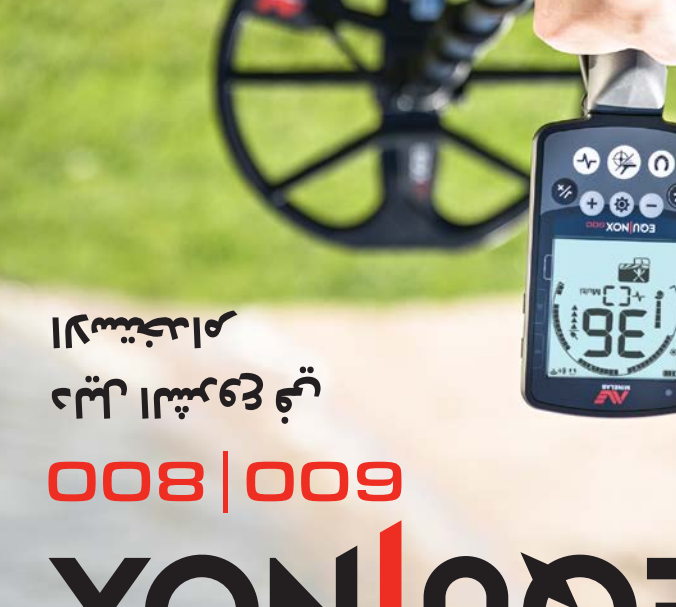

winelabilim@minelabilim as.dslenim@dslenim "delands, e "XONIUO3, e"mest2-M's e"Oi-fiulnis, e30x1", e31x1"" هي علاماته عشارات والمائية , "KONIUO3, e"mest2-Mise " في الحالات المائية في المواطنة المرابطة ال<br>الخواص المواطنة والتحقيق المواطنة والمواطنة والمستقبل المواط

> رلمسهاا متيّهنجااه متيّالمشاا لاييمأ 810 401 8150 4 moo.dslenim@dslenim لشرق الأوسط وأفريقيا<br>• 1794 - 1995 هـ

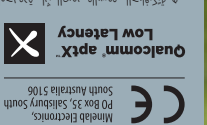

 $\sqrt{\mathcal{D}}$ 

**ّ ة في العالم للكشف عن المعادن أفضل تقني**  $\Omega$ l-itluM  $\frac{1}{2}$ <sub>7</sub>5  $\frac{1}{2}$ <sub>75</sub>  $\Omega$ <sub>75</sub> Multi-I $\Omega$ 

> تالمهلعم ربلد رامحملل لمالذا ت لميلعتاا رلياء معجابه رجيءُ com.minelab.www ل ة. <sup>ي</sup> <sup>م</sup> ك ن ت ن زي ل ه م ن م وق ع م ف صّ

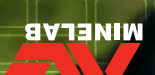

#### **بداية سريعة** |٤ خطوات سهلة من أجل البدء. أقبل استعمال الجهاز للمرّة الْاولى، يُوصى بشحن البطاريّة بالكامل لمدّة ٤ ساعات. .4 بدء الكشف! .3 إلغاء الضوضاء .2 اختر وضع كشف .1 التشغيل اختر ملفٌ البحث الشخصيّ من أجل وضع الكشف الأنسب اضغط على (الزرّ) للعودة إلى شاشة الكشف، اختر "إلغاء الضوضاء" من قائمة الإعدادات من ثمّ اضغط ّ انقر زر التشغيل على جانب على من أجل المباشرة بإلغاء الضوضاء. للموقع الذي تريد الكشف فيه. (صورة "إكوينوكس ٨٠٠" واجهة المستخدم. والبدء في الكشف! أ $A \cdots$  EQUINOX سيستغرق هذا الّامر ٨ ثواني تقريباً إلاكماله.  $\bigcup$ **أوضاع الكشف |** كلّ وضع كشف لديه ملفّي بحث شخصيّين قابلين للتعديل مع إعدادات افتراضيّة فريدة من نوعها**.** \*الذهب الشاطئ الملعب الحديقة

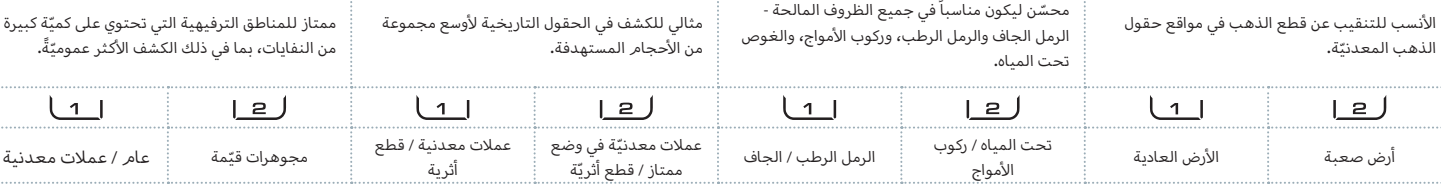

**واجهة المستخدم** | عدّل إعدادات جهاز الكاشف واطّلع عليها**.** 

# نظهر علامة النجمة هذه في كامل الدليل لإلشارة إلى المزايا التي لا تتوفّر إلّا في نموذج "إكوينوكس 800" A•• EQUINOX. أجهزة سمعيّة لاسلكيّة

#### التشغيل

ّ الضغط لوقت قصير على زر التشغيل لتشغيل الكاشف وإطفائه. الضغط مطوّلًا (٥ ثوانِ) لِاعادة الكاشف إلى إعدادات المصنع.

#### ֚֚֚֚֚֚֚֚֚֚֚֚֚֚֚֚֚֚֚֚֚֚֚֡֡֡֡֬<br>֧֧֧֩֩֩֕֩֩ .<br>· الضوء الخلفيّ

وضع الكشف

 $\mathbf{z}$ 

لا*خ*تيار مدى سطوع الضوء الخلفيّ\*<br>. أو لتشغيل الضوء الخلفيّ وإطفائه. ّ عندما يكون يظهر رمز الضوء الخلفي الضوء الخلفيّ مشغّلًا.

مؤشّر الحساسيّة يشير إلى مستوى الحساسيّة التقريبيّ (٢٥ مستوى) اضغط على و على

شاشة الكاشف من أجل تعديل

ا<br>إعدادات .<br>متقدّمة

 $\blacktriangleleft$ 

مستوى الحساسيّة.

 ضوء وامض: يجري الشحن خالل الشحن. يمكنك أن تمضي في إجراء الكشف كالمعتاد لدى الاتّصال بباور بنك (بنك الطاقة) مع USB، تماماً مثل البطاريّة الاحتياطيّة**.**<br>-

حالة البطاريّة

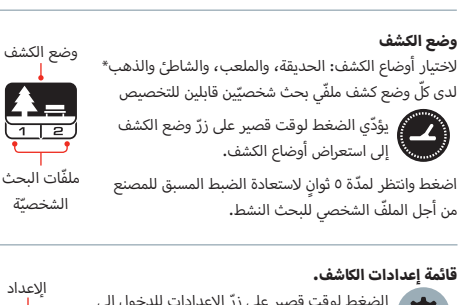

 ّ الضغط لوقت قصير على زر إ العدادات للدخول إلى الصعط لوقت سبير ــى رز .<br>فائمة إعدادات الكاشف واستعراضها. الضغط مطوّلاً في قائمة الإعدادات يؤدّي إلى الدخول

إلى الإعدادات المتقدّمة إذا كانت متوفّرة. .<br>ضغط على هـ او مع اختيار الإعداد من أجل تعديل قيمته  $\blacklozenge$  .

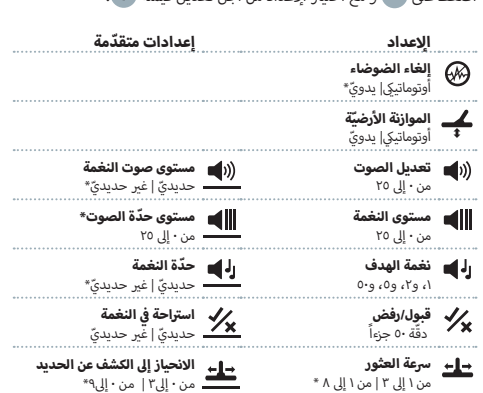

#### جميع المعادن

اضغط على زرّ "جميع المعادن" من أجل تشغيل نمط التمييز المُختار وإطفائه من أجل التأكيد على الهدف.

ّ التحديد بدقة

 $\frac{1}{x}$ 

 يساعد في تحديد الموقع الدقيق للهدف قبل العثور عليه. ّ اضغط على زر ّ "التحديد بدقة"/"الكشف" من أجل تمكين وضع ّ التحديد بدقة. اضغط من جديد من أجل العودة إلى شاشة الكشف.

ّ الضغط لوقت قصير على زر النظام الالسلكي لتشغيل النظام الالسلكي وإطفائه. الضغط مطوّلًا إلاقران الْاجهزة السمعيّة اللاسلكيّة. أ

> $\Omega$  \*+  $\Omega$   $*$  سماعات رأس تعمل على البلوتوث ّ أي ّ Latency Low™ aptX ذات ّ )سماعات الرأس زمن الوصول المنخفض(

الوحدة السمعيّة<br>... اللاسلكيّة 08 WM

 $\Omega$ ริ

يمكن إقران لغاية ٤ أجهزة لاسلكيّة واستعمالها في الوقت نفسه.

ّتم إقران جهاز واحد

و<br>وفق<sup>ا</sup>تم إقران ٣ أجهزة

لا مؤشّر العمق ّ يشير إلى العمق المقدر للهدف المكتشف. (٥ مستويات)

التتبّع يشير إلى أيّ موازنة أرضيّة للتتبّع تكون نشطة.

## ملفّ تعريف المستخدم ${\mathcal R}$

الضغط مطوّلاً على زرّ "ملفّ تعريف المستخدم" يؤدّي إلى حفظ إعدادات الكاشف الحاليّ<mark>ة.</mark>

الضغط لوقتٍ قصير يشغّل ملفّ تعريف المستخدم المحفوظ أو يطفئه.

#### التمييز في الدرجة

.<br>ميزان تمييز عالي الدقّة مؤلّف من ٥٠ جزءاً (-٩ إلى ٤٠) من أجل تحديد الهدف بدقّة وثبات.

 ّ لدى الكشف عن هدف، اضغط على زر القبول/الرفض من أجل القبول به أو رفضه على الفور.

كما يمكنك إنشاء أنماط تمييز من خلال قائمة الإعدادات.

اضغط على هذا أو  $\ddagger$  من أجل الانتقال إلى جزء من ثمّ اضغط على زرّ قبول/ رفض من أجل القبول به أو رفضه.

32

هويّة الأهداف -۹ إلى · تشير إلى الُاهداف الحديديّة، مثلًا –٥. أ

هويّة الأهداف ١ إلى ٤٠ تشير إلى الُاهداف غير الحديديّة، مثلًا ٣٢. أ

#### ّ التردد

لإظهار تردّد التشغيل الحاليّ. اضغط على زرّ التردّد في أيّ وقت لاستعراض تردّدات التشغيل من أجل ملفٌ البحث الشخصيّ النشط**.**<br>-

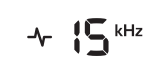

 $\mathcal{N}$   $\Box$  Multi

بعرُض التردّد الوحيد الحالي الذي تمّر اختياره بالكيلوهرتز: ,5 ,10 ,15 20\*, أو 40\*.

يعرض شكلاً مستطيلاً لدى التشغيل بتردّد متعدّد في الوقت نفسه.

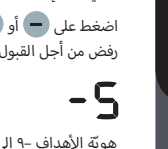

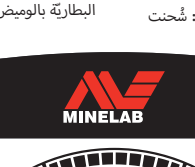

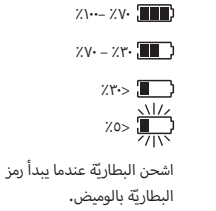

 $\bullet$ 

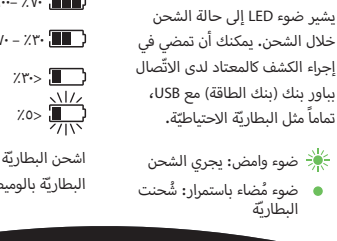

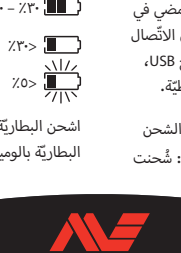

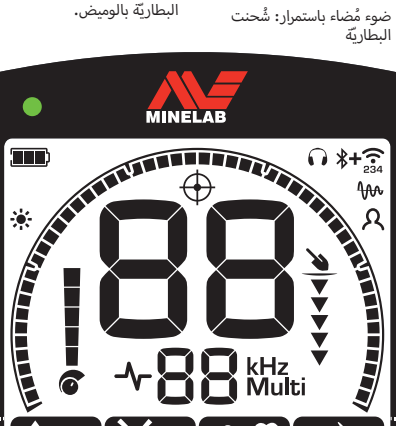

**ⓒ —← <|** <|| <|| <|- ½ ±

**EQU NOX 800** 

**Q**